## Les opérateurs de masque

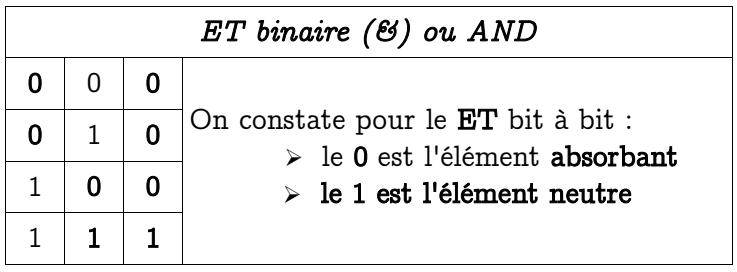

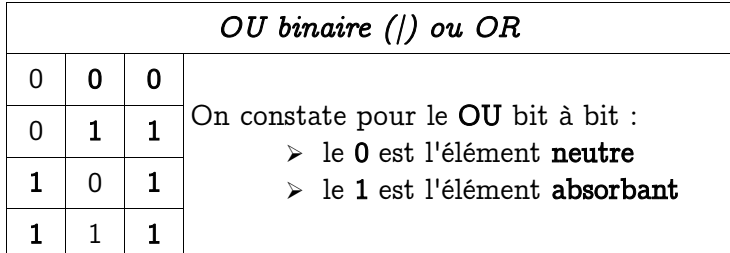

Les autres opérateurs très utilisés :

- variable  $>> n$  : décalage à droite de *n* bits du contenu de la variable
- variable  $<< n$  : décalage à gauche de *n* bits du contenu de la variable
- ~variable : inversion bit à bit du contenu de la variable

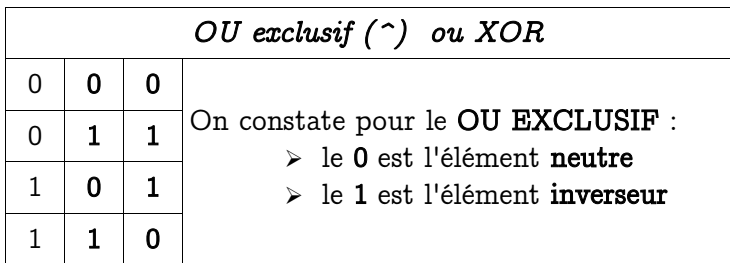

Remarques : le OU EXCLUSIF a des propriétés remarquables ... 1 . **variable = variable^variable; // variable est mise à 0 !**

```
2 . Cryptage et décryptage simple XOR
#include <stdio.h>
```

```
int main()
{
   unsigned char data, key, dataCrypt, dataDecrypt;
   data = 'A'; // la data à crypter
   key = 'X'; // la clé
   // cryptage XOR
   dataCrypt = data ^ key;
   printf("data=%c (0x%2X) > dataCrypt=0x%2X\n", data, data, dataCrypt);
   // décryptage XOR
   dataDecrypt = dataCrypt ^ key;
   printf("dataCrypt=0x%2X > dataDecrypt=%c (0x%2X)\n", dataCrypt, dataDecrypt,
dataDecrypt);
   return 0;
}
```
## Exercices sur les masques

Soit un octet dont les 8 bits représentent la commande individuelle d'éléments chauffants (8 bits  $= 8$  chauffages). Par exemple, si le bit 0 est à 1 alors le chauffage n°0 est allumé et si le bit 0 est à 0 alors le chauffage n°0 est éteint etc ...

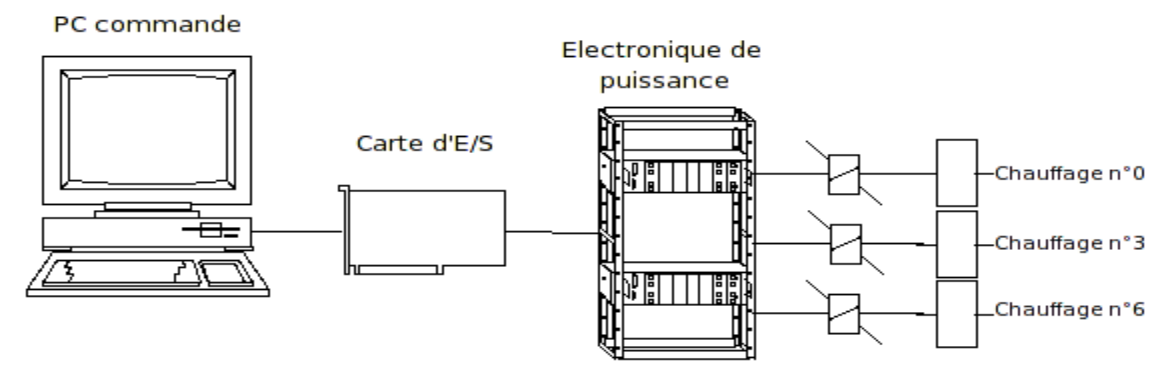

Cette installation est simplement vue par le programmeur en informatique industrielle :

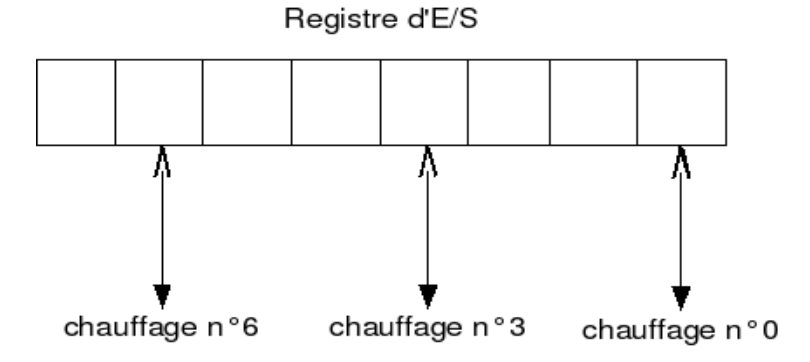

La difficulté est de commander individuellement chaque chauffage (donc sans toucher à l'état des autres chauffages).

1 . Donner une déclaration en C de la variable commandeChauffages. Réponse :

2 . Ecrire la commande pour activer seulement le chauffage n°3. Réponse :

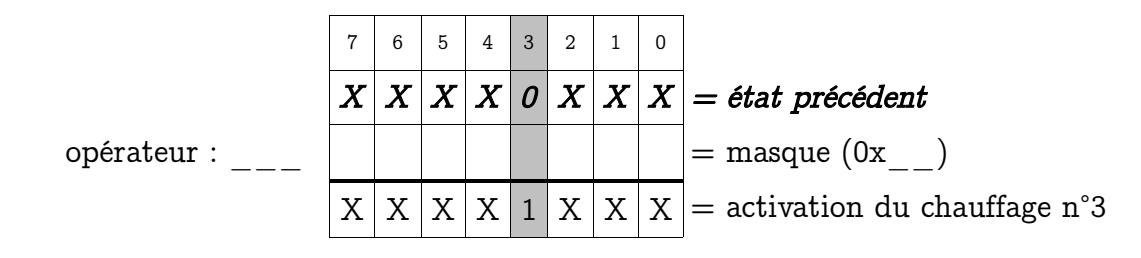

En langage C :

3 . Ecrire la commande pour éteindre seulement le chauffage n°6. Réponse :

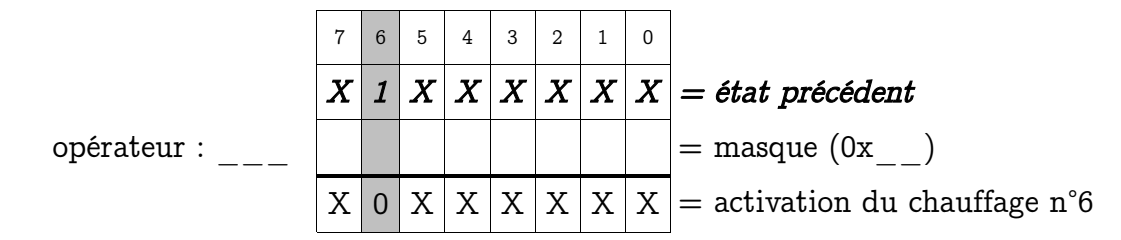

En langage C :

Remarque : l'écriture de valeur sans signification dans un programme est à proscrire pour des raisons de debugage, de maintenance et d'évolution (par exemple 0xFE ??)

4 . Suite à la remarque précédente, proposer une (ou des) solutions pour éviter d'utiliser des valeurs sans signification.

Réponse :

5 . Que réalise ces lignes de codes ? Compléter le tableau cidessous. Réponse :

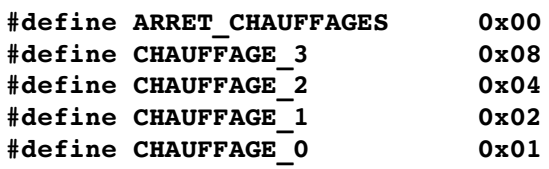

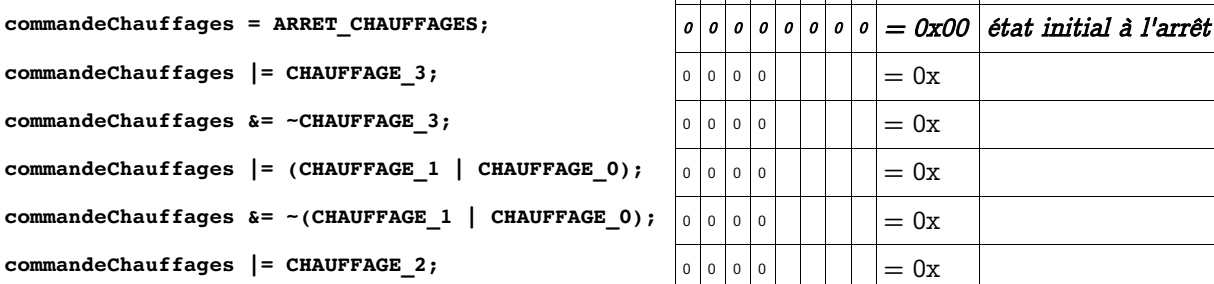

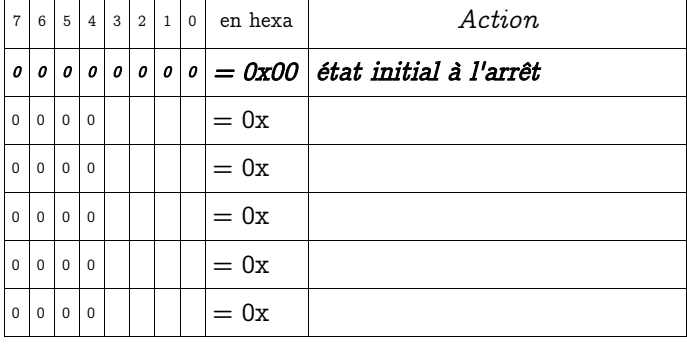

## - Les masques en Informatique Industrielle -

On désire maintenant connaître l'état des chauffages individuellement.

6 . Donner une déclaration en C de la variable etatChauffages. Réponse :

## 7 . Afficher l'état logique du chauffage n°2.

Réponse :

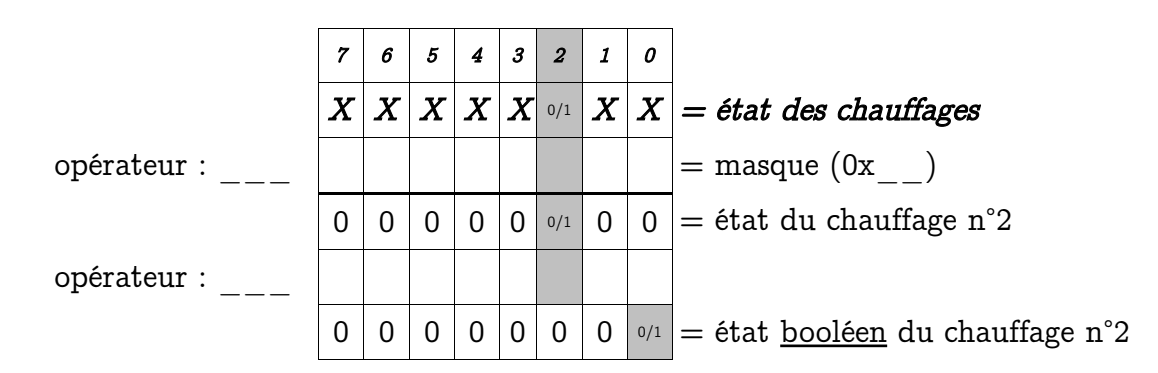

En langage C :

```
\textbf{if}(\text{etatChange} = 1)printf("chauffage n°2 : allumé\n");
else
  printf("chauffage n°2 : éteint\n");
```
8. Ecrire la fonction fabriquerCommandeChauffage() qui reçoit en paramètres le numéro de chauffage (0 à 7) et l'action à réaliser (0 ou 1) et qui retourne la valeur de la commande. Réponse : **#define ARRET 0 #define MARCHE 1 #define OFF 0 #define ON 1 typedef unsigned char BYTE; // définition du type BYTE (c'est un unsigned char) ............... fabriquerCommandeChauffage(................., ..................) {**

**}**

- Les masques en Informatique Industrielle -

9 . Dans la fonction suivante, déterminer le rôle et l'utilisation des deux paramètres choix et cmd :

**typedef unsigned char BYTE; // définition du type BYTE (c'est un unsigned char)**

```
BYTE fabriquerCommande2Chauffage(BYTE choix, BYTE cmd)
```

```
BYTE etat, commande;
```
**etat = lire(); // cette fonction peut être simulée pour des tests**

**commande = etat & ~choix ; commande = commande | (choix & cmd);**

```
return commande;
```

```
}
Réponse :
```
**{**

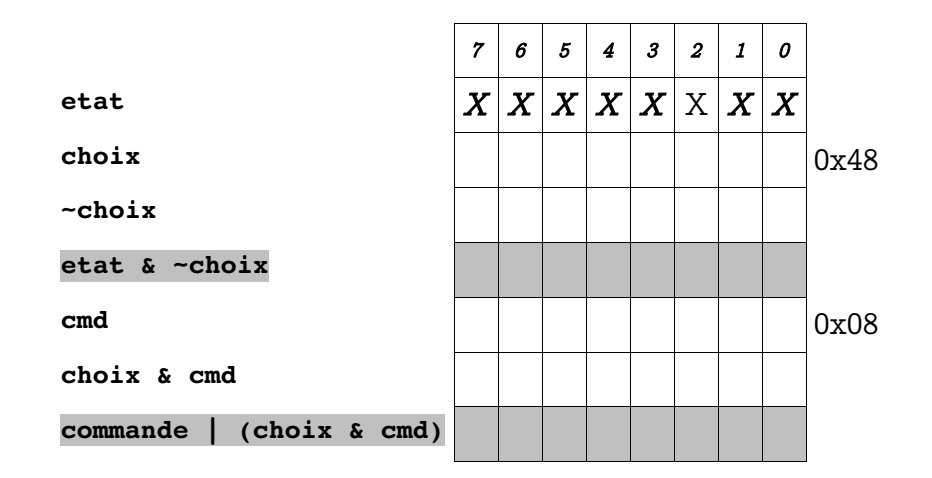

**choix :**

**cmd :**

10 . Comparer les deux fonctions réalisées fabriquerCommandeChauffage et fabriquerCommande2Chauffage.

Réponse :